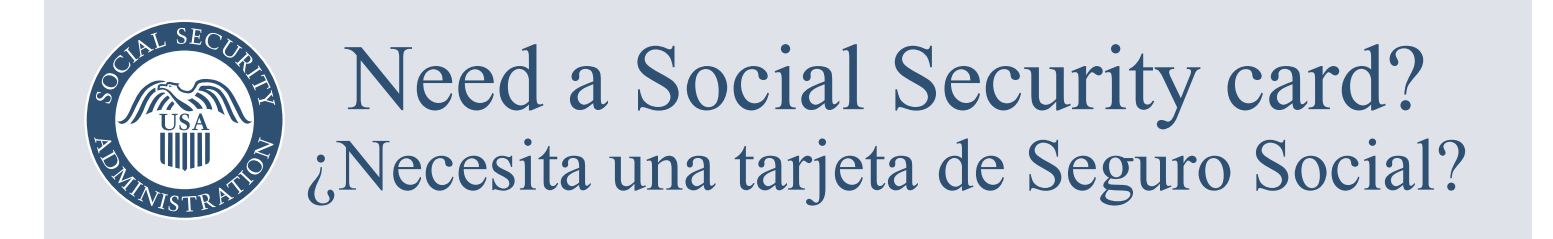

**Scan the QR code to get started.** You may be able to start or complete your request online.

**Escanee el código QR para comenzar.** Es posible que pueda comenzar su solicitud por internet.

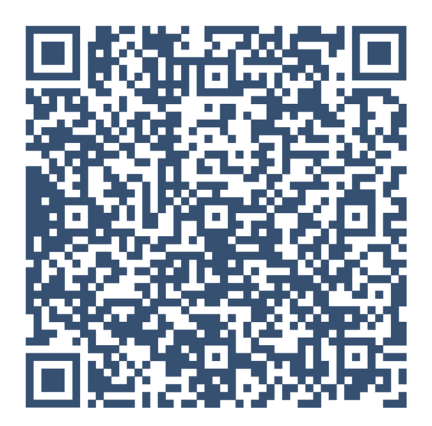

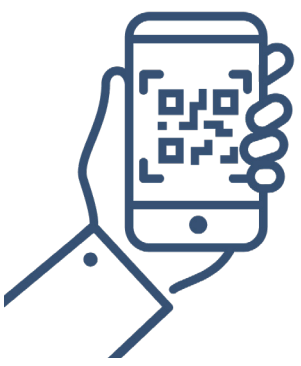

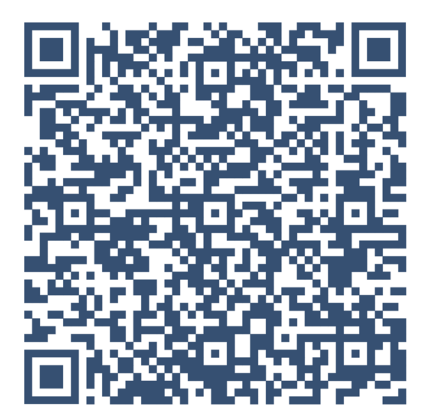

**Open the camera app on a smart phone or tablet.**

> **Point the camera at the QR code. the QR code.**

> > 3 **Tap the banner that appears.**

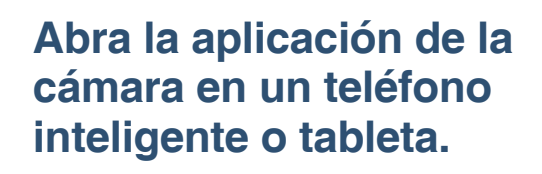

**Apunte la cámara al código QR.**

**Toque el banner que aparece.**

## **[SSA.gov](https://www.ssa.gov) | [SeguroSocial.gov](https://www.segurosocial.gov)**